## **AP Computer Science Principles April 14, 2020—NTI A Day #4**

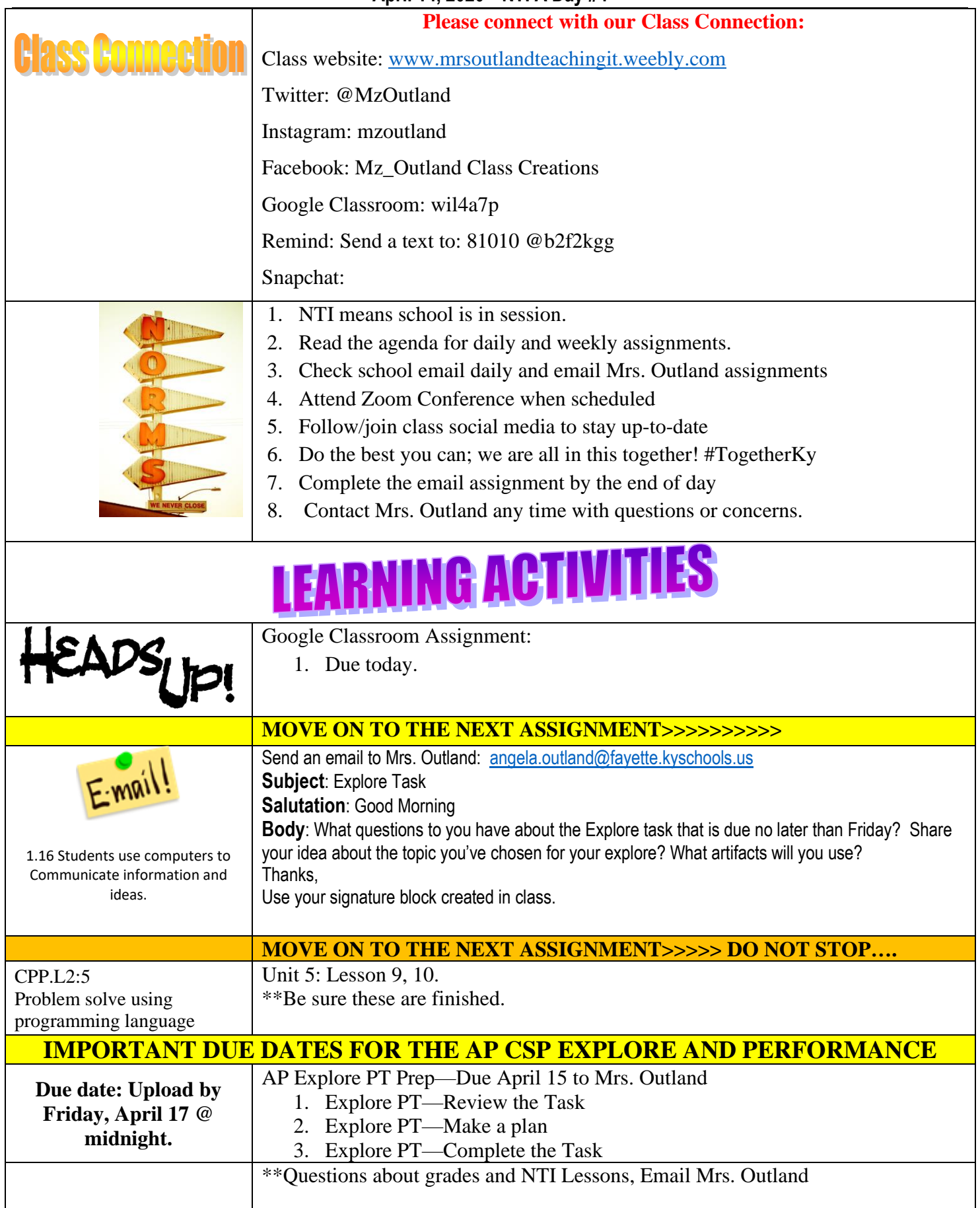

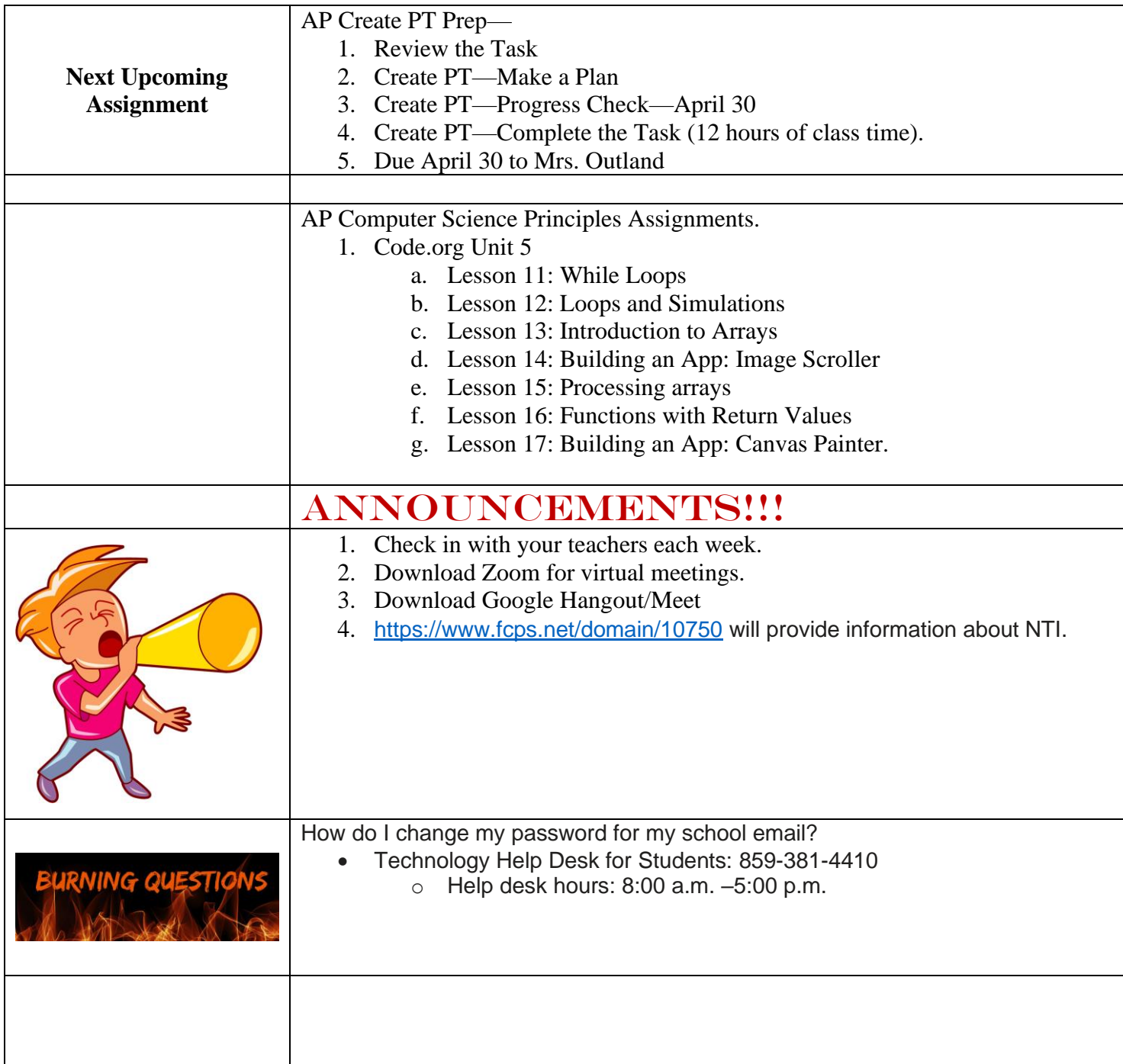